МЕЖГОСУДАРСТВЕННОЕ ОБРАЗОВАТЕЛЬНОЕ УЧРЕЖДЕНИЕ ВЫСШЕГО ОБРАЗОВАНИЯ «БЕЛОРУССКО-РОССИЙСКИЙ УНИВЕРСИТЕТ»

Кафедра «Экономика и управление»

# ДИПЛОМНОЕ **ПРОЕКТИРОВАНИЕ**

*Методические рекомендации к дипломному проектированию для студентов специальности 1-36 11 01* **«***Инновационная техника для строительного комплекса*  **(***по направлениям***)»** *очной формы обучения*

**ОРГАНИЗАЦИОННО-ЭКОНОМИЧЕСКАЯ ЧАСТЬ** 

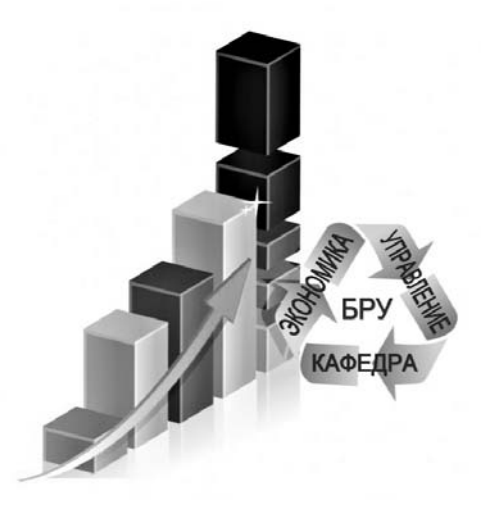

Могилев 2023

#### Рекомендовано к изданию учебно-методическим отделом Белорусско-Российского университета

Одобрено кафедрой «Экономика и управление» «22» февраля 2023 г., протокол № 9

Составитель ст. преподаватель О. И. Чумаченко

Рецензент канд. техн. наук, доц. И. В. Лесковец

Методические рекомендации к дипломному проектированию организационно-экономической части для студентов специальности 1-36 11 01 «Инновационная техника для строительного комплекса (по направлениям)» очной формы обучения предназначены для выработки у студентов навыков экономических расчетов.

Учебное издание

#### ДИПЛОМНОЕ ПРОЕКТИРОВАНИЕ

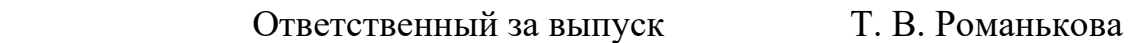

Корректор Т. А. Рыжикова

Компьютерная верстка Н. П. Полевничая

Подписано в печать . Формат 60×84/16. Бумага офсетная. Гарнитура Таймс. Печать трафаретная. Усл. печ. л. . . Уч.-изд. л. . . Тираж 26 экз. Заказ №

> Издатель и полиграфическое исполнение: Межгосударственное образовательное учреждение высшего образования «Белорусско-Российский университет». Свидетельство о государственной регистрации издателя, изготовителя, распространителя печатных изданий № 1/156 от 07.03.2019. Пр-т Мира, 43, 212022, г. Могилев.

> > © Белорусско-Российский университет, 2023

# **Содержание**

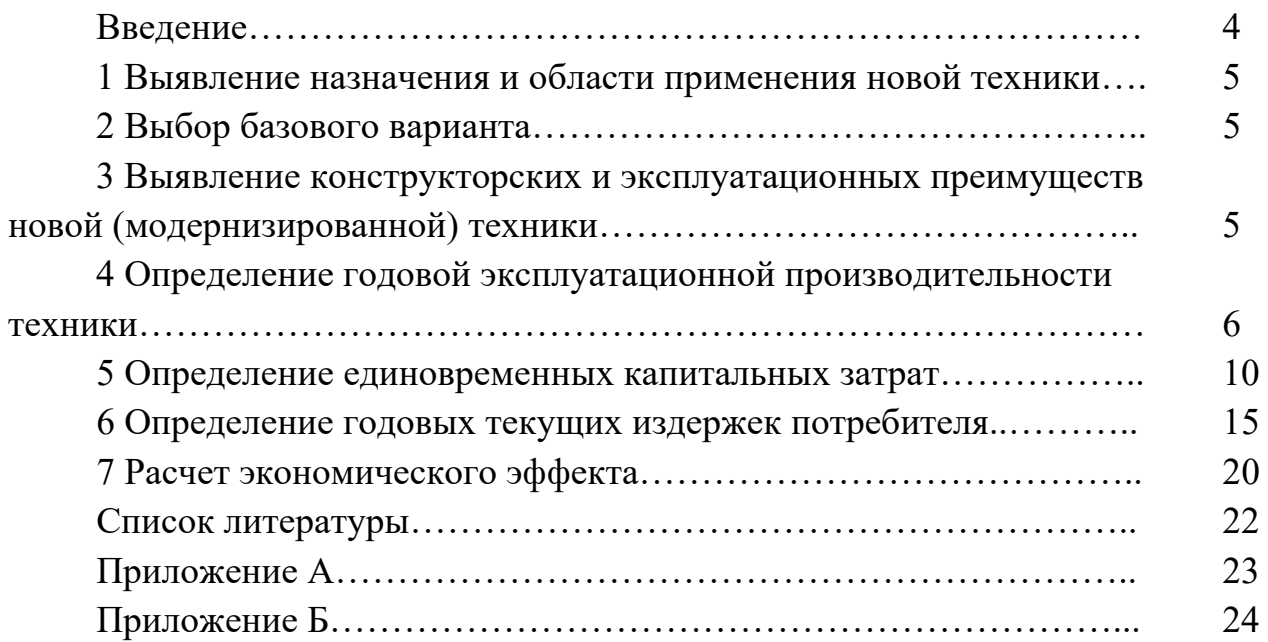

#### **Введение**

Дипломный проект является заключительным этапом в подготовке студентов по специальности «Инновационная техника для строительного комплекса (по направлениям)». Целью дипломного проектирования является формирование компетенций в области проектирования ПТМ и СДМ, лифтов и подъемников, разработки перспективного плана развития отдельных машин, выполнения технико-экономического обоснования структурной единицы машины или машины в целом.

Методические рекомендации содержат порядок и последовательность расчетов при написании организационно-экономической части дипломного проекта. Технико-экономический анализ принимаемых решений необходимо проводить при создании новой либо модернизируемой техники. Проведенные расчеты и их анализ позволяют принять решение об экономической целесообразности создания той или иной техники, предназначены для повышения обоснованности расчетов экономической эффективности инженерных решений в дипломном проекте по специальности 1-36 11 01 «Инновационная техника для строительного комплекса (по направлениям)».

Содержание расчетов организационно-экономической части дипломного проекта определяется спецификой темы и согласовывается с консультантом по организационно-экономическим вопросам.

В дипломных проектах достигаемые технико-экономические показатели по принятым техническим решениям оцениваются путем сравнения их с величиной по базовому (действующему или заменяемому) варианту или лучшему отечественному или зарубежному аналогу.

В заключении раздела приводится сводная таблица технико-экономических показателей разработанного проекта, на основании которой готовится плакат.

#### **1 Выявление назначения и области применения новой техники**

Выявление назначения и области применения новой (модернизированной) техники производится на основе технических требований. На этом этапе должны быть установлены:

– технологические процессы, для выполнения которых предназначена новая (модернизированная) техника;

– конкретные условия эксплуатации, принимаемые в расчете.

#### **2 Выбор базового варианта**

Выбор базового варианта определяется назначением новой (модернизированной) техники, областью её применения, условиями ее использования в технологических процессах, а также существующими способами выполнения этих процессов и должен быть согласован с руководителем дипломного проекта.

## **3 Выявление конструкторских и эксплуатационных преимуществ новой (модернизированной) техники**

Выявление конструкторских и эксплуатационных преимуществ новой техники производится путем сравнения ее характеристик и показателей с аналогичными характеристиками и показателями существующей техники. Сравниваемые характеристики и показатели техники условно подразделяются на две группы:

1) характеристики и показатели, непосредственно влияющие на формирование экономического эффекта. К ним относятся производительность, мощность, масса, трудоемкость обслуживания и др. Эти характеристики непосредственно используются в расчетах размеров эксплуатационных затрат, эффекта и других показателей эффективности по формулам, приведенным в последующих разделах настоящих методических указаний;

2) характеристики, непосредственно не связанные с формированием экономического эффекта, но влияющие на его размер через другие промежуточные показатели.

*Пример –* У нового смесителя изменена конструкция крепления его лопастей. Характер влияния на экономический эффект этого конструкторского отличия рассматривается в таблице 1.

Пример и форма таблицы 1 условные. Выявление влияния на формирование экономического эффекта характеристики новой машины, непосредственно не связанного с его размерами, может выполняться по другой форме или в текстовом виде.

| Изменение конструкции                          |                                                                                               |                                                                                                    | Влияние на формирование<br>экономического эффекта                                                                                                    |                                                                                                    |
|------------------------------------------------|-----------------------------------------------------------------------------------------------|----------------------------------------------------------------------------------------------------|----------------------------------------------------------------------------------------------------|----------------------------------------------------------------------------------------------------|
| В базовом<br>варианте                          | В новом<br>варианте                                                                           | Преимущество                                                                                                    | На его<br>промежуточные<br>показатели                                                                                                    | Непосредственно<br>на его размер                                                                                                    |
| Жесткое<br>крепление<br>на валу сме-<br>сителя | Посадка лопас-<br>тей на валу на<br>конусный<br>хвостовик с<br>регулировкой<br>угла установки | 1 Возможность<br>замены лопастей<br>без разработки<br>вала смесителя.<br>2 Изменением<br>угла установки<br>достигается<br>улучшение<br>перемешивания<br>массы различ-<br>ных составов и<br>предотвращает-<br>ся забивание ка-<br>меры | 1 Снижение тру-<br>доемкости текущего<br>ремонта на 12 чел.-ч.<br>2 Отпадает операция<br>очистки камеры при<br>ее забивании с тру-<br>доемкостью 2 чел.-ч<br>при частоте до 2 раз<br>в неделю.<br>3 Улучшение пере-<br>мешивания массы<br>способствует дости-<br>жению более высо-<br>кой конечной проч-<br>ности формируемых<br>изделий | 1 Уменьшаются по<br>сравнению с базо-<br>вым расходы на<br>проведение теку-<br>щих ремонтов.<br>2 Уменьшаются<br>расходы по теку-<br>щему обслужи-<br>ванию.<br>3 Увеличение сро-<br>ка службы конк-<br>ретного изделия |

Таблица 1 − Характеристика конструкторских изменений

# **4 Определение годовой эксплуатационной производительности техники**

Годовая эксплуатационная производительность техники, производящей однородную продукцию (работа выражается одним измерителем), определяется по формуле

$$
B = B_{\scriptscriptstyle{3}y} \cdot T_{\scriptscriptstyle{\Gamma}},\tag{1}
$$

где *Вэч* – эксплуатационная среднечасовая производительность, ед. прод./маш.-ч;

*ТГ* – количество машино-часов работы техники (машины) в году, маш.-ч.

Эксплуатационная среднечасовая производительность рассчитывается по формуле

$$
B_{\scriptscriptstyle{3}q} = B_{\scriptscriptstyle{TT}} \cdot K_{\scriptscriptstyle{T}} \,, \tag{2}
$$

где *ВТЧ* – часовая техническая производительность (рассчитывается по соответствующим формулам), ед. прод./маш.-ч;

*КТ* – коэффициент перехода от технической к эксплуатационной производительности.

Если техника в течение года производит неоднородную продукцию (работа выражается разными измерителями), годовая эксплуатационная производительность определяется по формуле

$$
B = \sum_{i=1}^{n} B_{\mathfrak{su}i} \cdot T_{\Gamma} \cdot K_{\mathfrak{y}i},\tag{3}
$$

где *n* – число видов работ, которые в течение года производит техника (машина);

*Вэч<sup>i</sup>* – эксплуатационная среднечасовая производительность на *i*-м виде работ, ед. прод./маш.-ч;

*Куi* – доля использования техники (машины) на *i*-м виде работ в течение года.

Если при модернизации машины снижаются затраты времени в смену на отдельные внутрисменные перерывы в результате приведения соответствующих технических и технологических мероприятий, то эксплуатационная среднечасовая производительность определяется:

– по модернизированной машине по формуле

$$
B''_{3H} = B''_{T} \cdot K_T \cdot \beta_B, \qquad (4)
$$

где  $B''_{34}$  – часовая техническая производительность модернизированной машины, ед. прод./маш.-ч;

β*<sup>В</sup>* – коэффициент, учитывающий изменение использования машин во времени в смену.

Величина коэффициента определяется по формуле

$$
\beta_B = 1 + \frac{\Delta t_{\text{cm}}}{t_{\text{cm}} \cdot K_T},\tag{5}
$$

где  $\Delta t_{cm}$  – величина снижения затрат рабочего времени в смену на отдельные внутрисменные перерывы (например, на проведение ежесменных технических обслуживаний) в результате проведения соответствующих технических и технологических мероприятий, маш.-чел.;

*tсм* – продолжительность рабочей смены, маш.-ч;

– по базовой машине (машине до модернизации) по формуле

$$
B'_{3'} ·  $K_T$ , (6)
$$

где  $B'_{2y}$  – часовая техническая производительность базовой машины (машины до модернизации), ед. прод./маш.-ч.

Количество машино-часов работы техники в году определяется по формуле

$$
T_r = \frac{T_{\phi} - 2 \cdot T_{co}}{1}{\frac{1}{t_{cu} \cdot K_{cu}} + \mathcal{A}_p + \frac{d_n}{T_{oo}}},\tag{7}
$$

где *Тф* – годовой фонд рабочего времени техники, дн.

Определяется путем вычитания из календарного годового фонда времени выходных и праздничных дней, а также целодневных перерывов в работе машин по метеорологическим условиям;

*Тсо* – продолжительность сезонного обслуживания, дн. Принимается на основании «Рекомендаций по организации технического обслуживания и ремонта строительных машин»;

*tсм* – продолжительность рабочей смены, маш.-ч;

*Ксм* – коэффициент сменности;

 $\mathcal{A}_p$  – простои во всех видах ремонтов и техобслуживаний, дн./маш.-ч;

 $d_n$  – продолжительность одной перебазировки, дн.;

*Тоб* – время работы на объекте, маш.-ч. Определяется по материалам преддипломной практики.

Величина продолжительности одной перебазировки *dn* определяется расчетом.

Продолжительность одной перебазировки *dn* определяется:

– при перемещении своим ходом по формуле

$$
d_n = \frac{Z_t}{V_{cp} \cdot t_{cm}},\tag{8}
$$

где  $Z_t$  – среднее расстояние перебазировки,  $Z_t = 15...50$  км. Принимается исходя из расстояния расположения участка эксплуатации техники от предприятия;

*Vср* – средняя скорость переезда, км/ч. Принимается из нормативнотехнической документации;

– для машин, перевозимых без разборки (или с частичной разборкой) в кузове быстрого автомобиля, на буксире или большегрузном прицепе, по формуле

$$
d_n = \frac{Z_t}{V_{cpm} \cdot t_{c_M}} + \frac{t_n}{t_{c_M}},\tag{9}
$$

где *Vсрт* – средняя скорость передвижения тягача, км/ч;

*tn* – средняя продолжительность погрузки и выгрузки перевозимой техники, маш.-ч.

Простои во всех видах ремонта и техобслуживания в зависимости от характера используемой информации рассчитывается по одной из следующих формул:

$$
\mathcal{A}_{p} = \left[ \frac{d_{m0-1} \cdot a_{m0-1} + d_{m0-2} \cdot a_{m0-2} + (d_{m} + 10) \cdot a_{m} + (d_{K} + 20)}{T_{p}} + \frac{t_{omK}}{t_{cm} \cdot T_{omK}} \right] \cdot K_{v}, \tag{10}
$$

где *dто*-1 − продолжительность одного ТО-1, дн.;

*aто*-1 − число ТО-1 в одном ремонтном цикле;

*dто*-2 − продолжительность одного ТО-2, дн.;

*aто*-2 − число ТО-2 в одном ремонтном цикле;

*dт* – продолжительность одного текущего ремонта, дн.;

10 – продолжительность ожидания ремонта, доставки в ремонт и обратно при текущем ремонте, дн.;

*dк* – продолжительность одного капитального ремонта, дн.;

20 – продолжительность ожидания ремонта, доставки в ремонт и обратно при капитальном ремонте, дн.;

*Тр* – средний ресурс до капитального ремонта, мото-час. Принимается из расчета надежности, карты технического уровня или другой технической документации;

*tотк* – среднее время на устранение одного отказа, маш.-ч. Данные эксплуатации (по материалам преддипломной практики);

*Тотк* – наработка на отказ, мото-час. Принимается из расчета надежности, карты технического уровня (по материалам преддипломной практики);

*Кч* – коэффициент перевода моточасов, маш.-ч.

Рекомендуемое время нахождения в ремонте, как правило, не должно превышать 3…6 сут. Значения *dто*-1, *dто*-2, *aто*-1, *aто*-2, *dт*, *dк* принимаются на основании [2] и расчета в технической части проекта;

$$
\mathcal{A}_{p} = \left[ \frac{\Gamma_{\text{yomo}} \cdot K_{\text{os}}}{\sigma_{\text{tot}}} + \frac{\left(d_{m} + d_{\text{ramp}}\right) \cdot a_{m} + d_{\kappa} + d_{\text{ramp}}}{T_{p}} + \frac{t_{\text{om}\kappa}}{t_{\text{ca}} \cdot T_{\text{om}\kappa}} \right] \cdot K_{\text{c}},\tag{11}
$$

где *Гудто* – удельная оперативная трудоёмкость технического обслуживания, чел.-ч/мото-час. Принимается по нормативно-технической документации;

*Ков* − коэффициент перевода оперативного времени в общее время работы;

*dптр* – продолжительность ожидания ремонта, доставки в ремонт и обратно при текущем ремонте,  $d_{mm} = 1...2$  сут (по рекомендации руководителя технической части проекта);

*Б* – число рабочих, осуществляющих техническое обслуживание, чел.

При отсутствии капитальных ремонтов

$$
\mathcal{A}_{p} = \left[ \frac{\Gamma_{\text{y}\dot{\theta}\text{m}\dot{\theta}} \cdot K_{\text{os}}}{E \cdot t_{\text{os}}} + \frac{\left(d_{m} + d_{\text{m}\text{m}p}\right) \cdot a_{m}}{T_{\text{pa}}} + \frac{t_{\text{om}\kappa}}{t_{\text{ca}} \cdot T_{\text{om}\kappa}} \right] \cdot K_{\text{a}},\tag{12}
$$

где *Тра* – средний ресурс до списания, мото-час. Принимается по технической документации, по материалам преддипломной практики;

$$
\mathcal{A}_p = \left[ \frac{1 - K_{mu}}{K_{mu}} + \frac{\left(1 - K_z\right) \cdot K_z}{K_z} \right] \cdot \frac{1}{t_{cm}},\tag{13}
$$

где *Кти* – коэффициент технического использования;

*Кг* − коэффициент готовности.

Значения *Кти*, *Кг* принимаются по технической документации, по материалам преддипломной практики.

$$
a_T = \frac{T_p}{t_{mp}} - 1,\tag{14}
$$

где *tтр* – периодичность текущего ремонта, мото-час.

Количество текущих ремонтов и ТО за межремонтный цикл рассчитывается с учетом их периодичности, указанной в расчете надежности, инструкции по эксплуатации или другой нормативной технической документации.

$$
a_T = \frac{T_p}{t_{m0-3}} - 1 - a_m, \qquad (15)
$$

где *tто-*3 − периодичность ТО-3, мото-час.

$$
a_{T} = \frac{T_{p}}{t_{mo-2}} - 1 - a_{m} - a_{mo-3},
$$
\n(16)

где *tто-*2 − периодичность ТО-2, мото-час.

$$
a_{T} = \frac{T_{p}}{t_{m0-1}} - 1 - a_{m} - a_{m0-3} - a_{m0-2},
$$
\n(17)

где *tто-*1 − периодичность ТО-1, мото-час.

#### **5 Определение единовременных капитальных затрат**

Единовременные капитальные затраты для новой (модернизированной) техники рассчитываются по формуле

$$
K = K_m + K_{np},\tag{18}
$$

где *Кт* − балансовая стоимость новой техники, р.;

*Кпр* − затраты на проектирование, р.

Единовременные затраты для техники, принятой в качестве базовой, принимаются равными ее балансовой стоимости.

Балансовая стоимость строительных и дорожных машин определяется по формуле

$$
K_m = L\! \cdot K_\delta,\tag{19}
$$

где *Ц* – цена техники (по технике, принятой в качестве базы сравнения, принимается по материалам преддипломной практики, по новой (модернизированной) определяется расчетом), р.;

*Кб* – коэффициент перехода от цены к балансовой стоимости. Для строительных и дорожных машин, не требующих монтажа  $K_6 = 1,09$ , для требующих монтажа  $K_6 = 1,12$ .

#### *5.1 Определение цены новой (модернизированной) техники*

При модернизации конструкции ее цену после модернизации можно определить по формуле

$$
H = H' - H'_{\text{an}} + H'_{\text{ee}},\tag{20}
$$

где *Цʹ* – цена техники (машины) до модернизации, тыс. р. Принимается по материалам преддипломной практики;

*Цан* – цена аннулированных в результате модернизации агрегатов (узлов, деталей), тыс. р;

 $\mathcal{U}_{\scriptscriptstyle{66}}^{\prime}$  — цена вновь вводимых в результате модернизации агрегатов (узлов, деталей), тыс. р.

Цену как аннулированных, так и вновь вводимых агрегатов (узлов) можно определить по формуле

$$
L_{aa(ee)} = (C + \Pi) \cdot k,\tag{21}
$$

где *С* – себестоимость изготовления агрегатов (узлов), тыс. р.;

 $\Pi$  – прибыль в цене агрегата (узла), тыс. р.;

 $k$  – коэффициент, учитывающий налоги и отчисления в цене (таблица A.1). Величину прибыли в цене агрегата (узла) можно определить по формуле

$$
\Pi = H_n \cdot C,\tag{22}
$$

где *Hn* – величина прибыли в долях единицы к себестоимости (принимается в пределах от 0,15 до 0,25).

Расчет себестоимости изготовления агрегатов (узлов) производится по формуле

$$
C = \left(C_{\scriptscriptstyle M} + C_{\scriptscriptstyle \kappa} + 3_{\scriptscriptstyle o} \cdot K_{\scriptscriptstyle nd} \cdot K_{\scriptscriptstyle \phi\cdot\mathbf{R}} + 3_{\scriptscriptstyle o} \cdot K_{\scriptscriptstyle \mu}\right) \cdot K_{\scriptscriptstyle c\bar{o}},\tag{23}
$$

где *См* − затраты на материалы, тыс. р.;

*Ск* – затраты на покупные комплектующие изделия, входящие в агрегат

(узел), тыс. р.;

*Зо* – основная заработная плата производственных рабочих, тыс. р.;

*Кnd* – коэффициент, учитывающий премию и дополнительную заработную плату,  $K_{nd} = 1, 2, \ldots 1, 4;$ 

*Кф.з.* – коэффициент, учитывающий начисления на заработную плату, отчисления в фонд занятости (см. таблицу А.1);

 $K_n$  – коэффициент, учитывающий накладные расходы,  $K_u = 1, 2...1, 8;$ 

*Ксб* – коэффициент, учитывающий затраты на сборку агрегата (узла),  $K_{c6} = 1,1$ .

Затраты на материалы определяются по формуле

$$
C_{_{M}} = M_{_{CK}} \cdot C_{_{CK}} + M_{_{MO}} \cdot C_{_{MO}} + M_{_{U}} \cdot C_{_{U}} + M_{_{d}} \cdot C_{_{d}}, \tag{24}
$$

где *Мск* – масса простых сварных конструкций, входящих в агрегат (узел), тыс. р.;

*Сск* – стоимость 1 т простых сварных конструкций, тыс. р. (см. таблицу А.1);

*Ммо* – масса деталей простой механической обработки, входящих в агрегат (узел), т;

*Смо* – стоимость 1 т деталей простой механической обработки, тыс. р. (см. таблицу А.1);

*Мш* – масса деталей типа шестерен, редукторов, входящих в агрегат (узел), т;

*Сш* – стоимость 1 т деталей типа шестерен, редукторов, тыс. р. (см. таблицу А.1);

 $M_a$  – масса автоматических, гидравлических, электрических устройств, входящих в агрегат (узел), т;

*Са* – стоимость 1 т автоматических, гидравлических, электрических устройств, тыс. р. (см. таблицу А.1).

Расчет затрат на покупные комплектующие изделия, входящие в агрегат (узел) производится в таблице 2.

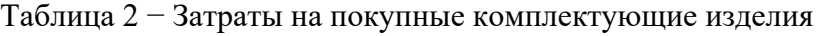

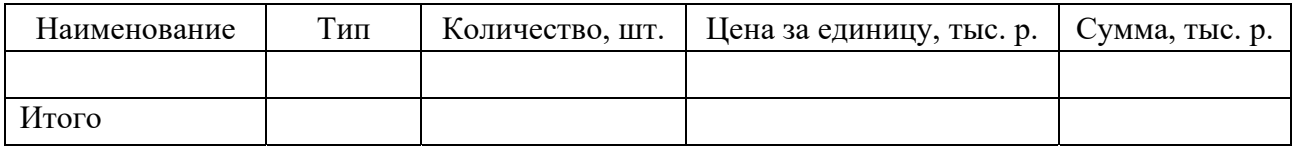

Расходы на основную заработную плату производственных рабочих определяются по формуле

$$
3_o = \left(M_{\alpha\kappa} \cdot t_{\alpha\kappa} + M_{\mu\sigma} \cdot t_{\mu\sigma} + M_{\mu\kappa} \cdot t_{\mu} + M_a \cdot t_a\right) \cdot T_{cp},\tag{25}
$$

где *tск* – трудоемкость изготовления 1 т массы простых сварных конструкций, чел.-ч, *tск* = 200 чел.-ч;

*tмо* – трудоемкость изготовления 1 т массы простой механической обра-

ботки, чел.-ч, *tмо* = 300 чел.-ч;

*tш* − трудоемкость изготовления 1 т массы деталей типа шестерен, редукторов, чел.-ч, *tш* = 200 чел.-ч;

*tа* − трудоемкость изготовления 1 т массы автоматических, гидравлических, электрических устройств, чел.-ч, *t<sup>а</sup>* = 2000 чел.-ч;

*Тср* − средняя тарифная ставка, тыс. р./ чел.-ч.

Часовая тарифная ставка рабочего *i*-го разряда

$$
C_{\mathit{vi}} = \frac{C_{\mathit{vi}} \cdot K_{\mathit{mi}}}{\Phi_{\mathit{mec}}} \cdot K_{\mathit{c}},\tag{26}
$$

где *См*1 – месячная тарифная ставка 1-го разряда, устанавливаемая решением правительства или предприятием, р.;

 $K_{mi}$  – тарифный коэффициент *i*-го разряда (таблица Б.1);

*Фмес* – фонд рабочего времени за месяц, *Фмес* ~ 167 ч;

 $K_c$  – коэффициент, учитывающий сложность труда,  $K_c \approx 1, 1$ .

#### *5.2 Определение затрат на проектирование*

Затраты на проектирование

$$
K_{np} = 3_{\kappa} + H,\tag{27}
$$

где *Зк* − заработная плата конструкторов с отчислениями на соцстрах; *Н* − накладные расходы (50 % от заработной платы конструкторов). Заработная плата конструктора рассчитывается по формуле

$$
3_{\kappa} = C_{\alpha} \cdot T_{np} \cdot K_{np} \cdot K_c,
$$
 (28)

где *Сч* − среднечасовая ставка зарплаты конструктора, р.;

*Тпр* − трудоемкость проектных работ, ч;

*Кс* − коэффициент, учитывающий отчисления на социальное страхование (см. таблицу А.1);

 $K_{np}$  – коэффициент, учитывающий премии,  $K_{np}$  = 1,2…1,4.

Cреднечасовая ставка зарплаты конструктора

$$
C_{u} = \frac{O}{P_{\text{Mec}}},\tag{29}
$$

где *О* − оклад конструктора (см. таблицу А.1);

*Рмес* − эффективный месячный фонд рабочего времени.

Трудоемкость проектирования *Тпр* определяют исходя из ленточных графиков Ганта методом вероятностных оценок. Суть его заключается в том, что непосредственный руководитель работ, имеющий достаточный опыт по их проведению, оценивает максимальную *t*max и минимальную *t*min трудоемкости. На основе этих оценок определяется наиболее вероятная трудоемкость по формуле

$$
t_{\text{osc}} = \frac{3t_{\text{min}} + 2t_{\text{max}}}{5},\tag{30}
$$

где *tож* − ожидаемая трудоемкость, чел.-дн.

Расчет ожидаемой трудоёмкости по этапам и ленточный график выполнения проекта осуществляются в таблицах 3 и 4 соответственно.

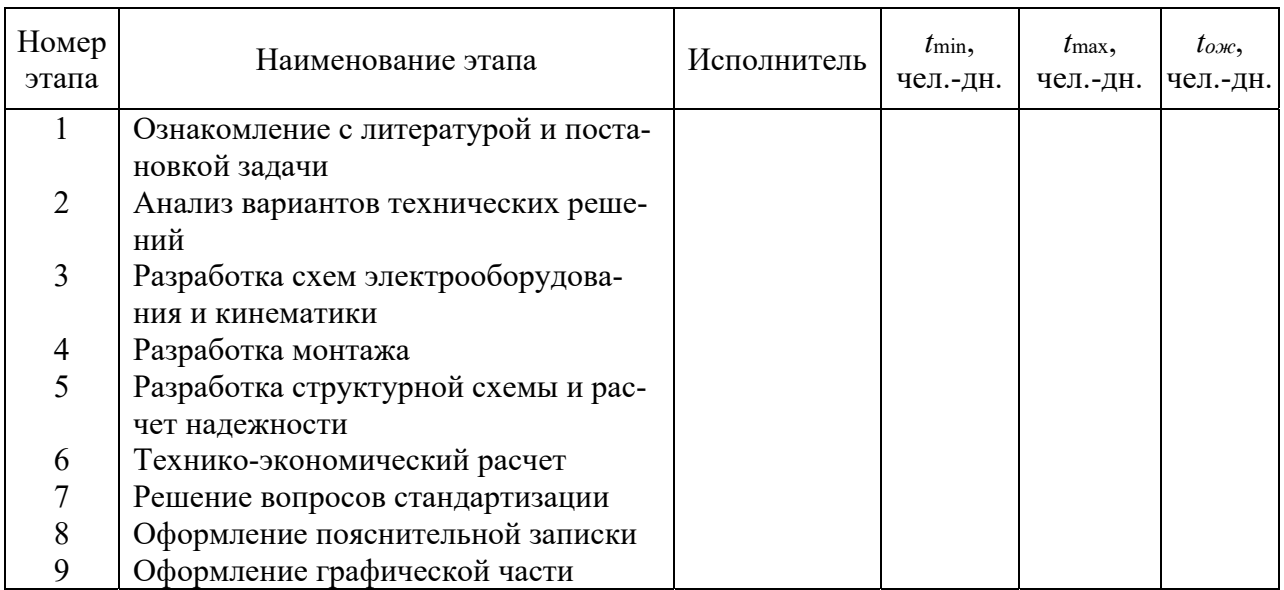

Таблица 3 − Расчет ожидаемой трудоёмкости по этапам

После определения трудоемкости отдельных этапов составляется ленточный график выполнения проекта.

Таблица 4 − Ленточный график выполнения проекта

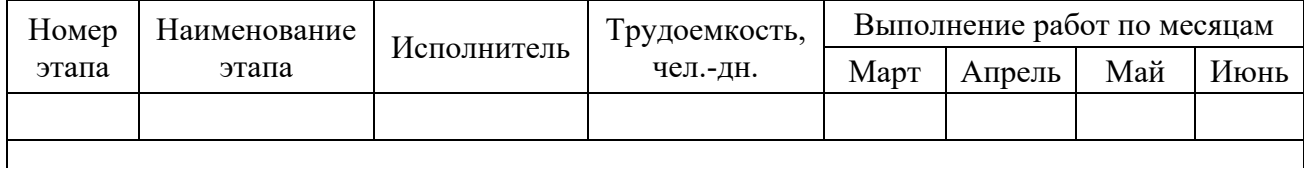

#### **6 Определение годовых текущих издержек потребителя**

Годовые текущие издержки потребителя при использовании техники рассчитываются по формуле

$$
H = C_a + C_p + C_{kp} + C_{sp} + C_s + C_{sa} + C_{ma} + C_{ca} + C_{ca} + C_{ca} + C_u + C_u + C_v + C_{na},
$$
(31)

где *Са* – амортизационные отчисления на реновацию, р.;

*Ср* – затраты на выполнение текущих, неплановых ремонтов и техобслуживаний, р.;

*Скр* – затраты на выполнение капитальных ремонтов, р.;

*Сзр* – заработная плата рабочих, выполняющих технологические операции вручную, р.;

*Сз* – заработная плата рабочих, управляющих техникой, р.;

*Сэл* – затраты на электроэнергию, р.;

*Стд* – затраты на топливо, р.;

*Ссмэ* – затраты на смазочные материалы для техники с электроприводом, р.;

*Сгм* – затраты на гидравлическую жидкость, р.;

*См* – затраты на материалы, участвующие в технологическом процессе, р.;

*Сч* – затраты на замену быстроизнашивающихся частей, р.;

*Спб* – затраты на перебазировки, р.;

*Ссмд* – затраты на смазочные материалы для техники с приводом от ДВС, р. Амортизационные отчисления на реновацию определяются по формуле

$$
C_a = \frac{P_a \cdot K_m}{100},\tag{32}
$$

где *Ра* – норма амортизационных отчислений на реновацию, % ;

*Кт* – капитальные вложения потребителя, связанные с приобретением техники, ее доставкой к потребителю и монтажом (балансовая стоимость), р.

$$
P_a = \frac{1}{T},\tag{33}
$$

где *Т* − нормативный срок службы, лет.

Затраты на выполнение текущих, неплановых ремонтов и техобслуживаний определяются по формуле

$$
C_p = C_{p_3} \cdot K_n \cdot \left[ T_z \cdot K_u \cdot \left[ \frac{a_{m_0-1} \cdot t_{m_0-1} + a_{m_0-2} \cdot t_{m_0-2} + a_m \cdot t_m}{T_p} + \frac{t_{omk} \cdot B_p}{T_{omk}} \right] + 2t_{co} \right] + 1,2C_{sup}, \quad (34)
$$

где *Срз* – средняя тарифная ставка работ по ремонту машин, р./ чел.-ч;

 $K_n$  – коэффициент, учитывающий премии рабочим,  $K_n = 1,3$ ;

*Тг* – количество машино-часов работы техники в году;

*Кч* – коэффициент перевода моточасов в машиночасы;  $a_{mo-1}$  – число TO-1 в одном ремонтном цикле; *tто-*1– трудоемкость выполнения одного ТО-1, чел.-ч; *aто*-2 – число ТО-2 в одном ремонтном цикле; *tто-*2– трудоемкость выполнения одного ТО-2, чел.-ч;  $a_m$  – число текущих ремонтов в одном ремонтном цикле; *t<sup>т</sup>* – трудоемкость выполнения одного текущего ремонта, чел.-ч; *Тр* – средний ресурс до капитального ремонта, моточас; *tотк* – среднее время на устранение одного отказа, маш.-ч; *Бр* – количество рабочих, занятых устранением отказа, чел.; *Тотк* – наработка на отказ, моточас; *tсо* – трудоемкость сезонного обслуживания, чел.-ч;

*Сзчр* – расход запасных частей на год работы техники, р.

Затраты на выполнение капитальных ремонтов определяются по формуле

$$
C_{_{\kappa p}} = \frac{T_{_2} \cdot K_{_q}}{T_{_p}} \cdot (C_{_{p3}} \cdot K_{_n} \cdot t_{_k} + 1, 2C_{_{\kappa \kappa p}}), \tag{35}
$$

где *tк* – трудоемкость капитального ремонта, чел.-ч;

*Сзчкр* – расход запасных частей на один капитальный ремонт, р.

Заработная плата рабочих, выполняющих технологические операции вручную, определяется по ЕниР, ВниР, а при отсутствии норм – методами технологического нормирования с учетом действующих тарифных ставок по формуле

$$
C_{\scriptscriptstyle sp} = \frac{t_{\scriptscriptstyle p}}{60} \cdot E_{\scriptscriptstyle \text{osc}} \cdot C_{\scriptscriptstyle \text{mg}} \cdot K_{\scriptscriptstyle \text{n}} \cdot B,\tag{36}
$$

где *tр* – норма времени на выполнение технологических операций в ручную, мин;

*Бов* – количество рабочих, работающих одновременно (бригада), выполняющих операции вручную, чел.;

*Ств* – средняя тарифная ставка рабочих, выполняющих операции вручную, р./ чел.-ч;

*В* – годовая производительность, ед. прод.

Заработная плата рабочих, управляющих техникой, определяются по формуле

$$
C_{\scriptscriptstyle sp} = K_{\scriptscriptstyle \partial \text{on}} \cdot K_n \cdot T_{\scriptscriptstyle \partial} \cdot E_m \cdot C_n,\tag{37}
$$

где *Кдоп* – коэффициент, учитывающий доплаты за вторую и третью смены,  $K_{\text{don}} = 1.06$ ;

*Бт* – количество рабочих, занятых управлением техникой в одну смену, чел.;

*Ст* – средняя тарифная ставка рабочих, управляющих техникой, р./ чел.-ч.

Затраты на электроэнергию и для электродвигателей определяются по формуле

$$
C_{3n} = H_{3n} \cdot W_{3n} \cdot T_{2}, \qquad (38)
$$

где *Цэл* – цена 1 кВт∙ч электроэнергии (см. таблицу А.1), р.;

*Wэл* – часовой расход электроэнергии, кВт.

Часовой расход электроэнергии определяется по формуле

$$
W_{3n} = \sum_{i=1}^{n} N_{3ni} \cdot K_{\text{cni}}, \qquad (39)
$$

где *n* – количество установленных электродвигателей;

*Nэлi* – номинальная мощность *i*-го двигателя, кВт;

*Kспi* – коэффициент спроса *i-*го электродвигателя.

Затраты на топливо для двигателя внутреннего сгорания определяются по формуле

$$
C_{m\partial} = H_m \cdot 1,03 \cdot 10^{-3} \cdot N_{\scriptscriptstyle en} \cdot q_{\scriptscriptstyle en} \cdot K_{\scriptscriptstyle n} \cdot K_{\scriptscriptstyle \partial \sigma} \cdot K_{\scriptscriptstyle \partial M} \cdot T_{\scriptscriptstyle \sigma},\tag{40}
$$

где  $I_m$  – цена топлива (среднегодовая);

*Nен* – номинальная мощность двигателя, л. с.;

*qен* – удельный расход топлива при нормальной мощности, г/(л. с.∙ч.);

*Кн* – коэффициент, учитывающий изменение расхода топлива в зависимости от степени использования двигателя по мощности;

*Кдв* – коэффициент использования двигателя по времени;

*Кдм* – коэффициент использования двигателя по мощности.

Затраты на смазочные материалы для техники с электроприводом определяются по формуле

$$
C_{\text{c},\text{u},\text{s}} = 0, 1C_{\text{c},\text{u},\text{v}} \cdot C_{\text{s},\text{s}},\tag{41}
$$

где *Ссму* – затраты на смазочные материалы на 10 кВт∙ч электроэнергии, р.

Затраты на смазочные материалы для техники с электроприводом определяются по формуле

$$
C_{\rm cnd} = K_{\rm cm} \cdot C_{\rm m0},\tag{42}
$$

где *Кст* – коэффициент перехода от годовых затрат на топливо к затратам на смазочные материалы.

Затраты на гидравлическую жидкость определяются по формуле

$$
C_{2M} = V2 \cdot OM \cdot H2M \cdot K0 \cdot \frac{T2}{TM},
$$
\n(43)

где  $V_z$  – емкость гидросистемы, дм<sup>3</sup>;

 $O_M$  – объемная масса гидравлической жидкости, кг/дм<sup>3</sup>;

*Цгм* – цена гидравлической жидкости, р./кг;

 $K_{\partial}$  – коэффициент доливок,  $K_{\partial}$  = 1,5;

*Тм* – периодичность замены гидравлической жидкости, маш.-ч.

Затраты по материалам, участвующие в технологическом процессе, определяются по формуле:

$$
C_{\scriptscriptstyle M} = B \cdot \sum_{i=1}^{m} H_{\scriptscriptstyle M i} \cdot W_{\scriptscriptstyle M i}, \tag{44}
$$

где *m* – количество видов используемых материалов;

*Цмi* – цена *i*-го материала, р./кг;

*Wмi* – удельный расход *i*-го материала, кг/ед. продукции.

Затраты на замену быстроизнашивающихся частей определяются по формуле

$$
C_{\mathbf{q}} = L_{\mathbf{q}} \cdot n_{\mathbf{q}} \cdot \frac{T_z}{T_{\mathbf{r}}}
$$
\n
$$
\tag{45}
$$

где *Цч* – цена быстроизнашивающихся частей (шины), р.;

*n<sup>ч</sup>* – количество заменяемых быстроизнашивающихся частей (количество шин на машине), шт.;

*Тслч* – нормативный срок службы быстроизнашивающихся частей (срок службы шин), шт.

Затраты на перебазировки определяются в зависимости от способа перебазировки:

– при перемещении техники своим ходом затраты на перебазировки определяются по формуле

$$
C_{n\delta} = \left(C_a + C_p + C_{\kappa p} + C_{3} + C_{m\delta} + C_{c\kappa\delta} + C_{c\kappa\delta} + C_{\kappa\delta} + C_{\kappa\delta} + C_{\kappa\delta}\right) \cdot \frac{10d_n}{T_{\delta\delta}},\tag{46}
$$

где *dn* – продолжительность одной перебазировки, дн.;

*Тоб* – время работы на объекте;

– при перевозке техники без разборки в кузове автомобиля, на буксире или большегрузном прицепе затраты на перевозку определяются по формуле

$$
C_{n\delta} = (C_{3n} + C_{3\epsilon} + C_{3a} + C_{6\epsilon}) \cdot \frac{T_{\text{a}}}{T_{\text{o}\delta}},
$$
\n(47)

где *Сзп* – заработная плата экипажа перевозной машины, р.;

*Сж* – заработная плата такелажников, р.;

*Сза* – затраты на эксплуатацию автомобиля (автопоезда), р.;

*Свк* – затраты на эксплуатацию вспомогательного крана, р.

Заработная плата экипажа перевозимой машины определяется по формуле

$$
C_{\scriptscriptstyle 3n} = 10d_{\scriptscriptstyle n} \cdot E_{\scriptscriptstyle m} \cdot C_{\scriptscriptstyle m},\tag{48}
$$

где *Бт* – количество рабочих, занятых управлением техникой в одну смену, чел.;

*Ст* – средняя тарифная ставка рабочих, управляющих техникой в одну смену, р./чел.-ч.

Заработная плата такелажников определяется по формуле

$$
C_{\scriptscriptstyle \mathcal{K}} = 10d_{\scriptscriptstyle n} \cdot B_{\scriptscriptstyle m\!\gg\!\kappa} \cdot C_{\scriptscriptstyle m\!\gg\!\kappa},\tag{49}
$$

где *Бтж* – количество такелажников, чел.;

*Стж* – средняя тарифная ставка такелажников, р./чел.-ч.

Затраты на эксплуатацию автомобиля (автопоезда) определяются по формуле

$$
C_{\scriptscriptstyle{3a}} = 10d_{\scriptscriptstyle{n}} \cdot H_{\scriptscriptstyle{a}} + 2Z_{\scriptscriptstyle{m}} \cdot H_{\scriptscriptstyle{\partial}}\,,\tag{50}
$$

где *Ца* – стоимость одного автомобиле-часа, р./ч;

*Zт* – среднее расстояние перебазировки, *Zт* = 15…50 км. Принимается исходя из расстояния расположения участка эксплуатации техники от предприятия;

 $H_{\phi}$  – плата за один километр пробега, р./км.

Затраты на эксплуатацию вспомогательного крана определяются по формуле

$$
C_{_{\mathcal{B}K}} = L_{_{\mathcal{B}K}} \cdot t_{_{\mathcal{B}K}},\tag{51}
$$

где *Цвк* – стоимость одного машино-часа вспомогательного крана, р./маш.-ч;

*tвк* – продолжительность работы вспомогательного крана, маш.-ч.

Смету годовых текущих издержек потребителя при использовании техники оформить в таблице (таблица 5).

Таблица 5 − Смета годовых текущих издержек потребителя при использовании техники

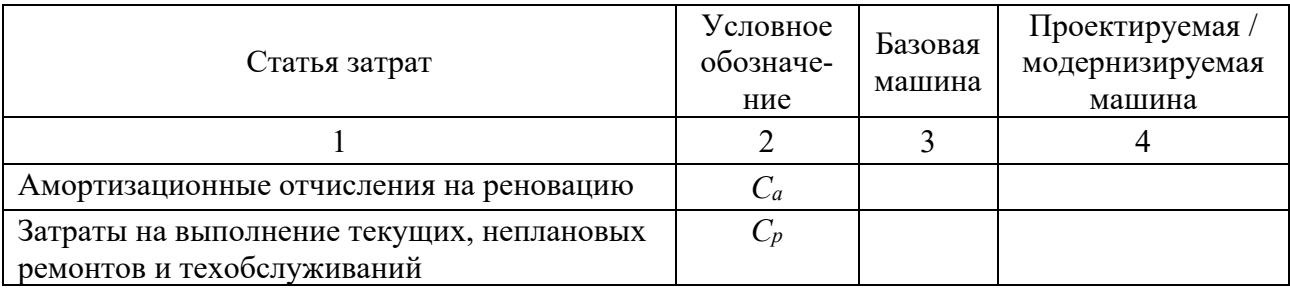

Окончание таблицы 5

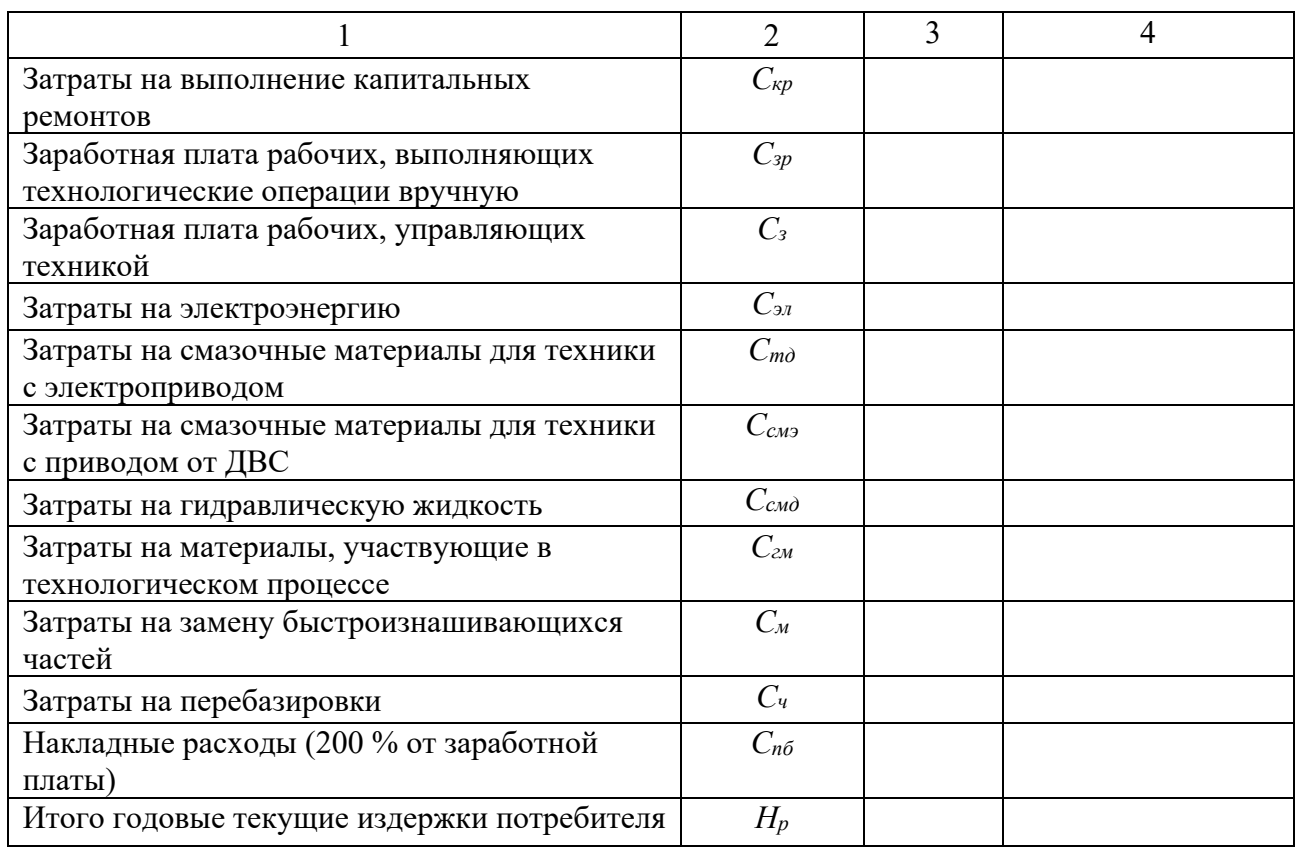

## **7 Расчет экономического эффекта**

Экономический эффект от применения одной машины в течение года определяется по формуле

$$
\mathfrak{I}_z = 3^{\delta} \cdot \frac{B''}{B'} - 3^{np},\tag{52}
$$

где *Зб* , *Зпр*– годовые затраты по базовому и проектируемому вариантам;

*В*, *В* – годовая эксплуатационная производительность по базовой и новой (модернизированной) машинам соответственно.

Годовые неизменные затраты определяются по формуле

$$
3 = H + E_n \cdot K,\tag{53}
$$

где *И* − годовые текущие издержки потребителя при использовании базовой и новой (модернизированной) машины соответственно, р.;

*Ен* – норматив приведения разновременных затрат, численно равный нормативу эффективности капитальных вложений (принимается равным ставке рефинансирования);

*К* − единовременные капитальные вложения по базовой и новой

(модернизированным) машинам.

При равенстве годовой эксплуатационной производительности по сравниваемым вариантам годовой экономический эффект рассчитывается по формуле

$$
\mathfrak{I} = 3^{\delta} - 3^{np}.\tag{54}
$$

Если единовременные капитальные вложения по проектируемому варианту больше, чем единовременные затраты по базовому варианту, то рассчитывается срок окупаемости дополнительных единовременных затрат

$$
T_{o\kappa} = \frac{K_{\mu} - K_{\delta}}{H_{\delta} - H_{\mu}}.\tag{55}
$$

Все рассчитанные технико-экономические показатели по базовому и новому (модернизированному) вариантам сводятся в таблицу 6.

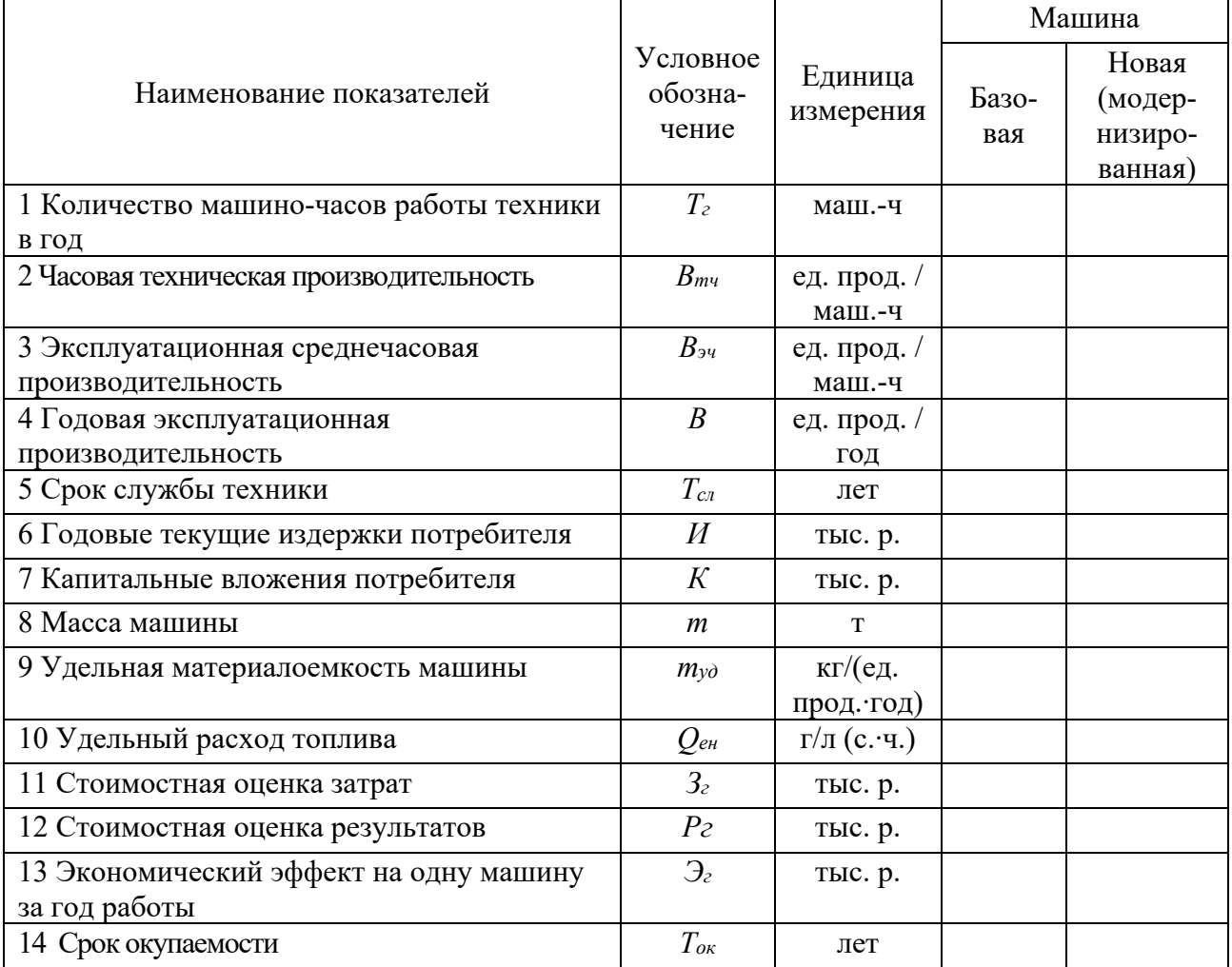

Таблица 6 − Технико-экономические показатели по сравниваемым вариантам

Вывод по работе должен быть развернутым. В дипломных проектах достигаемые технико-экономические показатели по принятым техническим решениям оцениваются путем сравнения их с величиной по базовому (действующему или заменяемому) варианту или лучшему отечественному или зарубежному аналогу.

#### **Список литературы**

1 **МДС 12-8.2007.** Рекомендации по организации технического обслуживания и ремонта строительных машин: дорожно-методический документ. – Москва: ФГУП ЦПП, 2007. – 70 с.

2 **Иванов, И. Н.** Организация производства на промышленных предприятиях: учебник / И. Н. Иванов. – Москва : ИНФРА-М, 2020. – 352 с.

3 **Переверзев, М. П.** Организация производства на промышленных предприятиях : учебное пособие / М. П. Переверзев, С. И. Логвинов, С. С. Логвинов. – Москва : ИНФРА-М, 2020. – 331 с.

4 Экономика, организация и управление промышленным предприятием: учебник / Е. Д. Коршунова [и др.]. – Москва : КУРС; ИНФРА-М, 2018. – 272 с.

5 Экономика и организация производства: учебное пособие / под ред. Ю. И. Трещевского, Ю. В. Вертаковой, Л. П. Пидоймо. – Москва: ИНФРА-М,  $2018. - 381$  c.

# **Приложение А (рекомендуемое)**

Таблица А.1 − Параметры, подлежащие уточнению у руководителя экономической части проекта

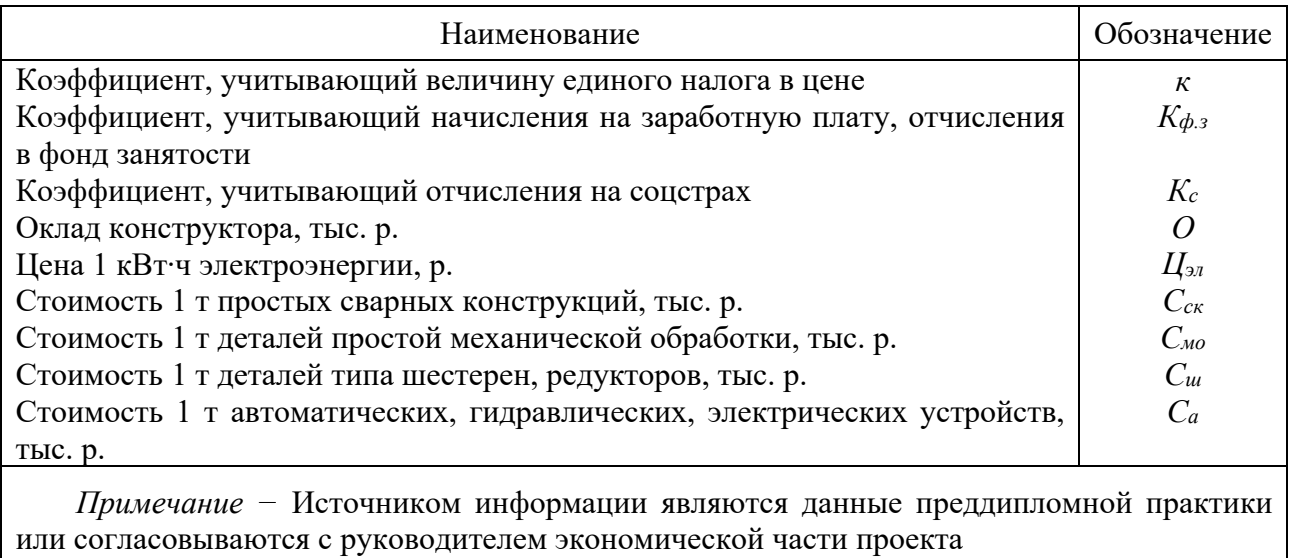

# **Приложение Б (рекомендуемое)**

Таблица Б.1 − Тарифный разряд и тарифный коэффициент

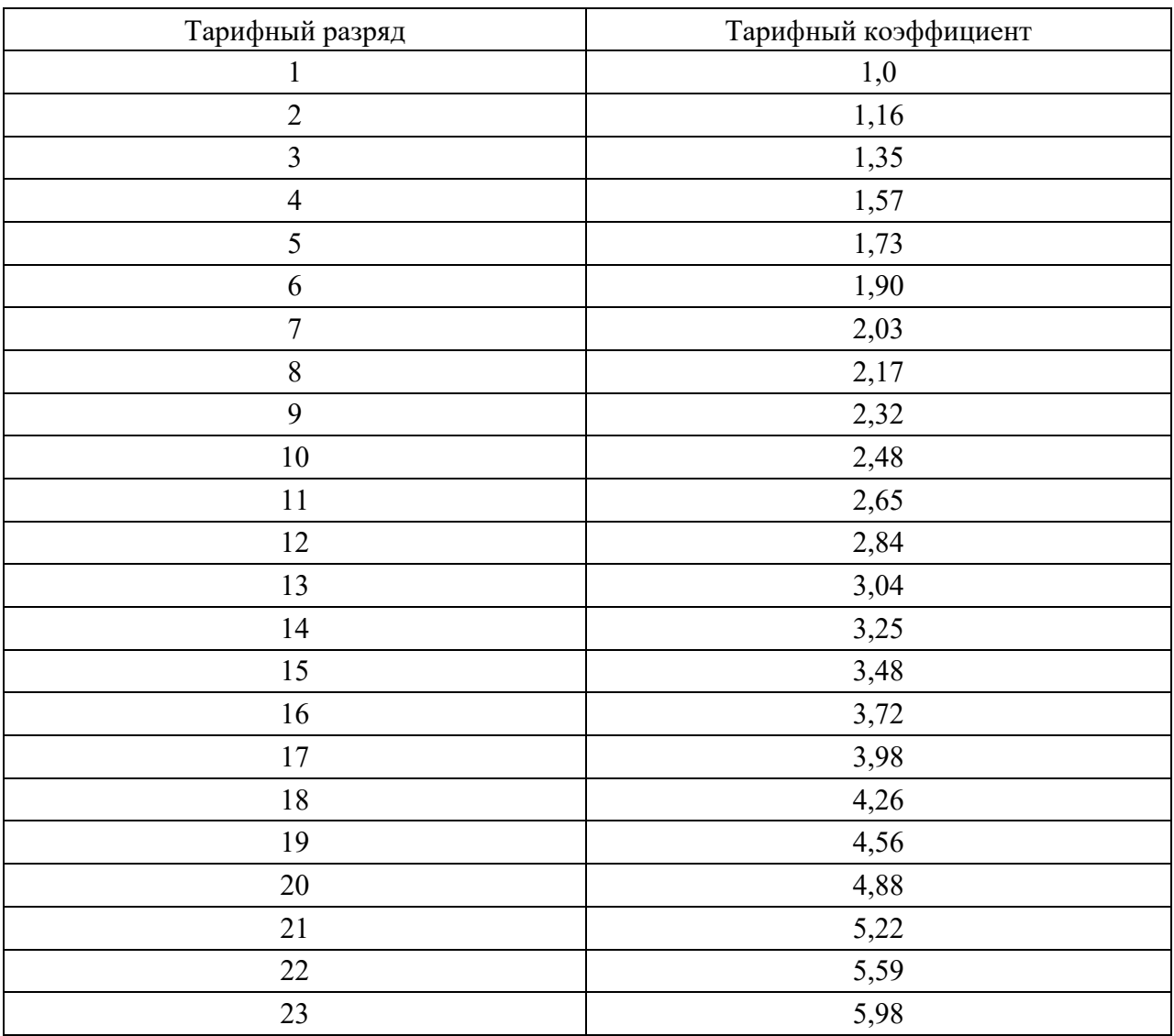